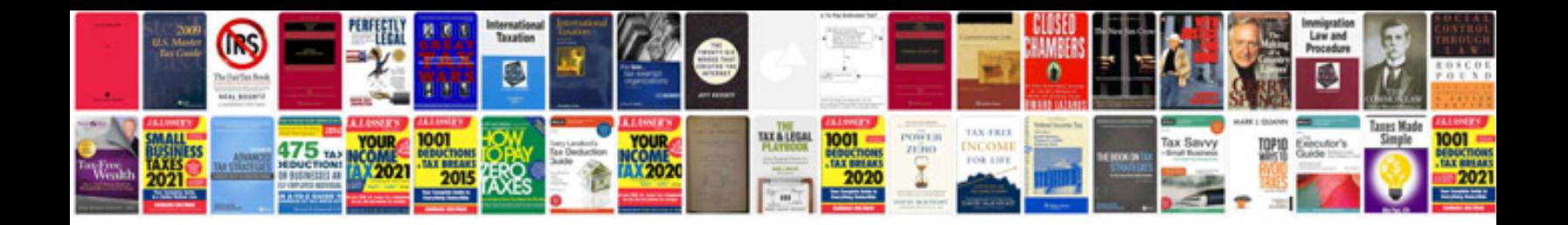

**Convert files to other formats**

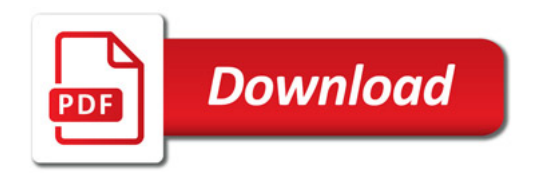

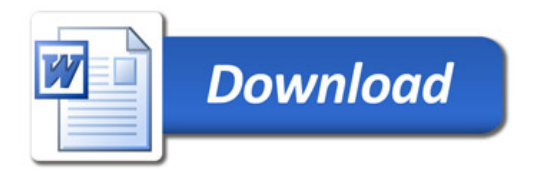